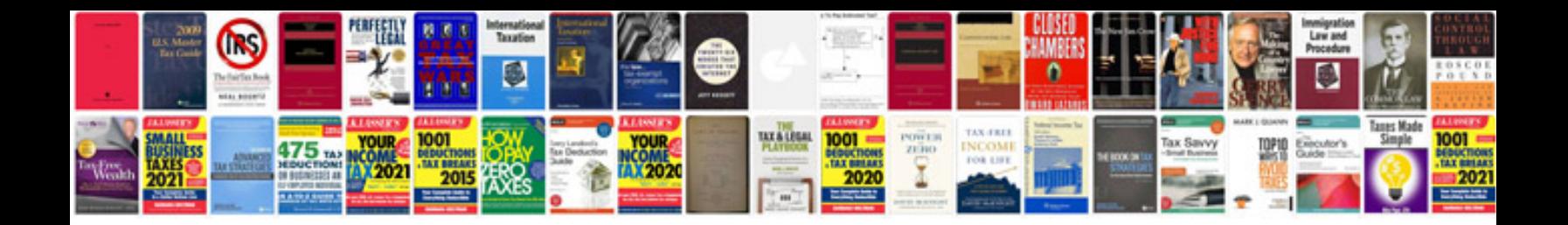

**How to convert file into format**

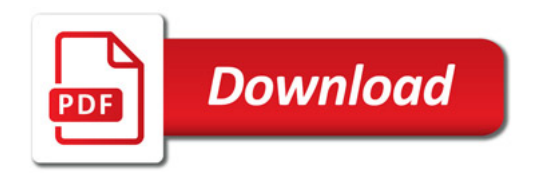

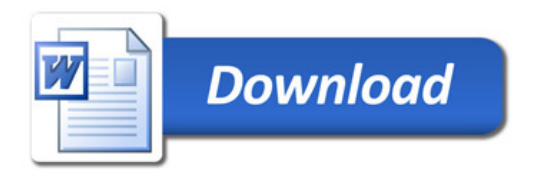